## **LISTE DER EINGESETZTEN APPS AN UNSERER SCHULE**

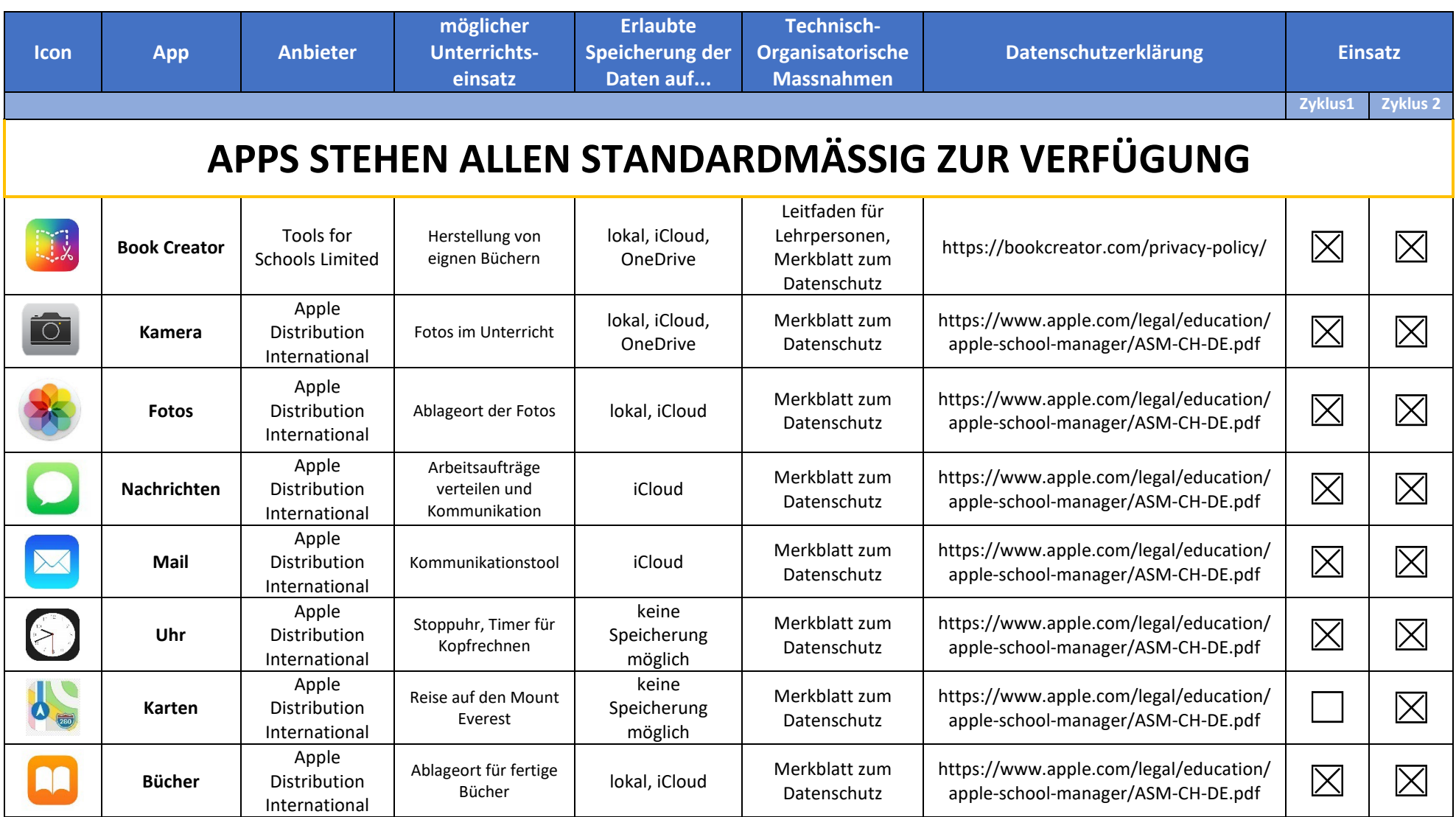

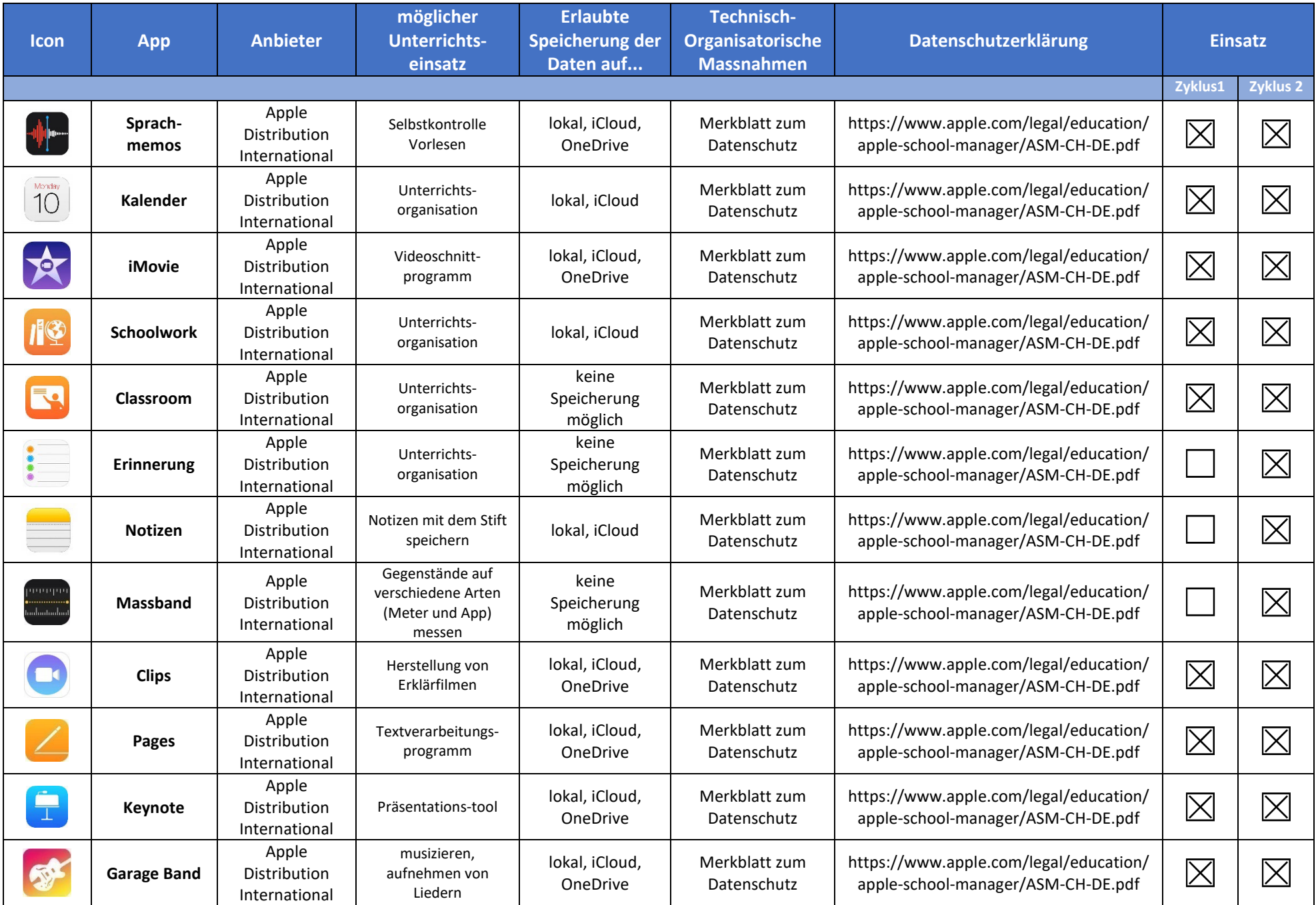

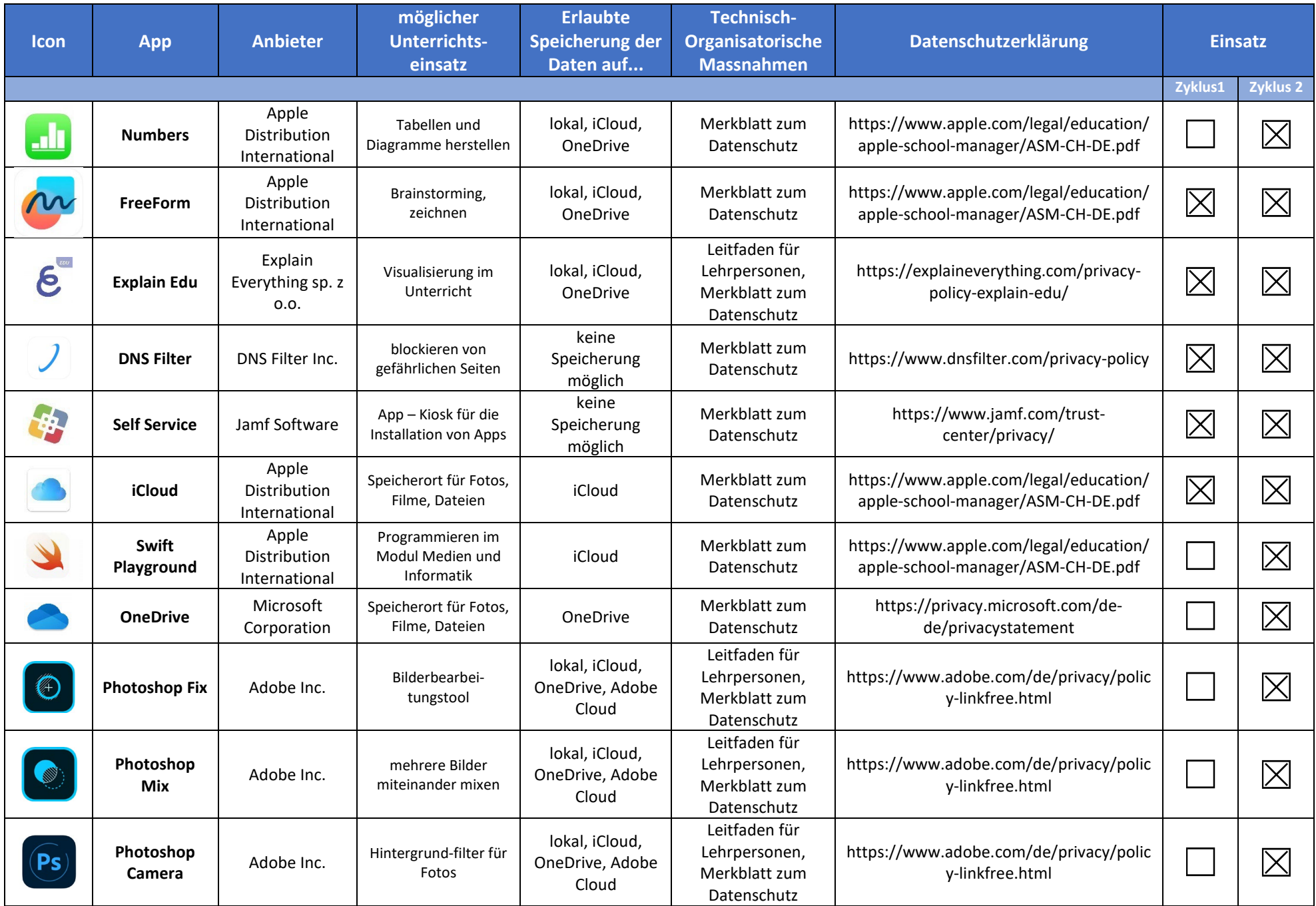

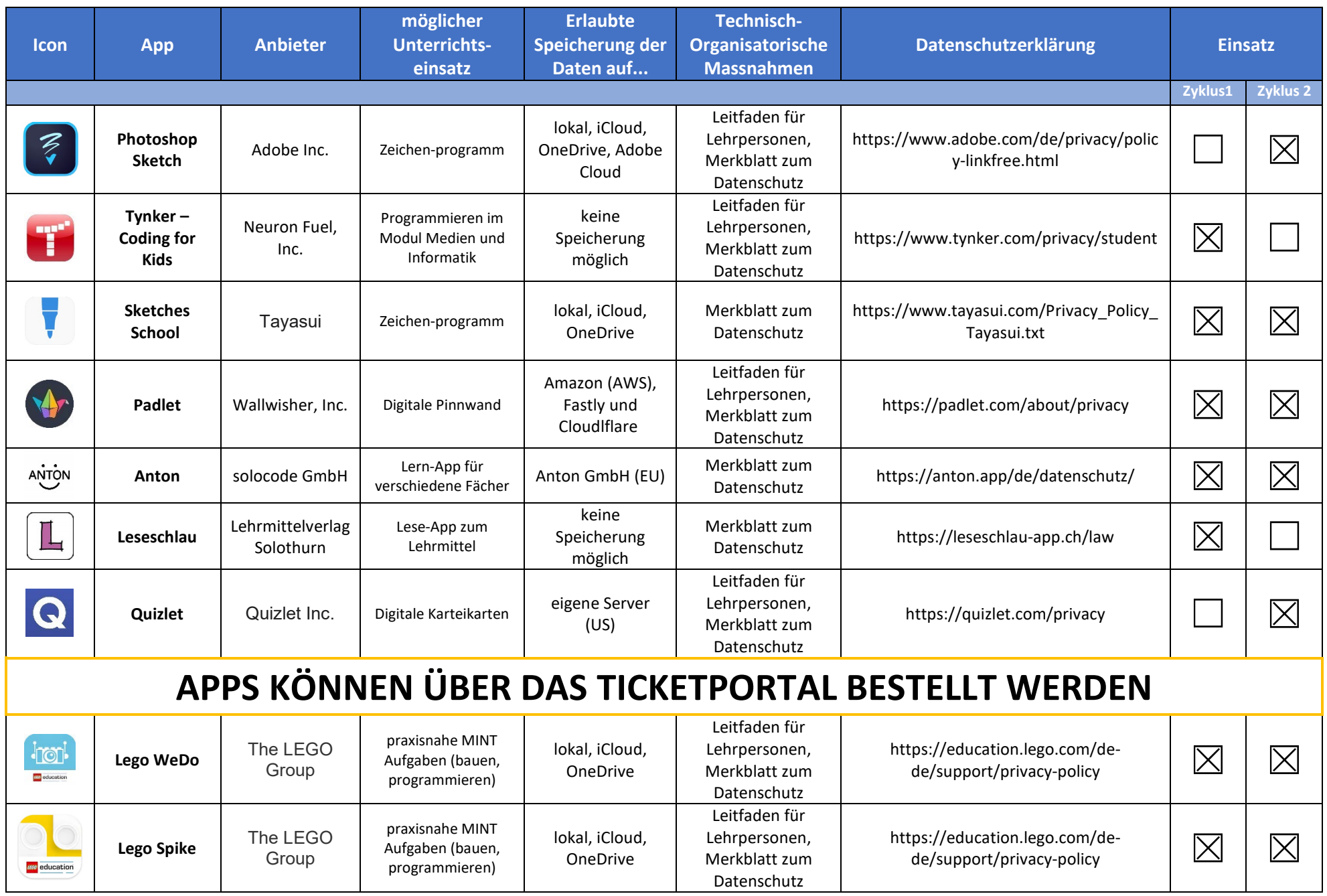

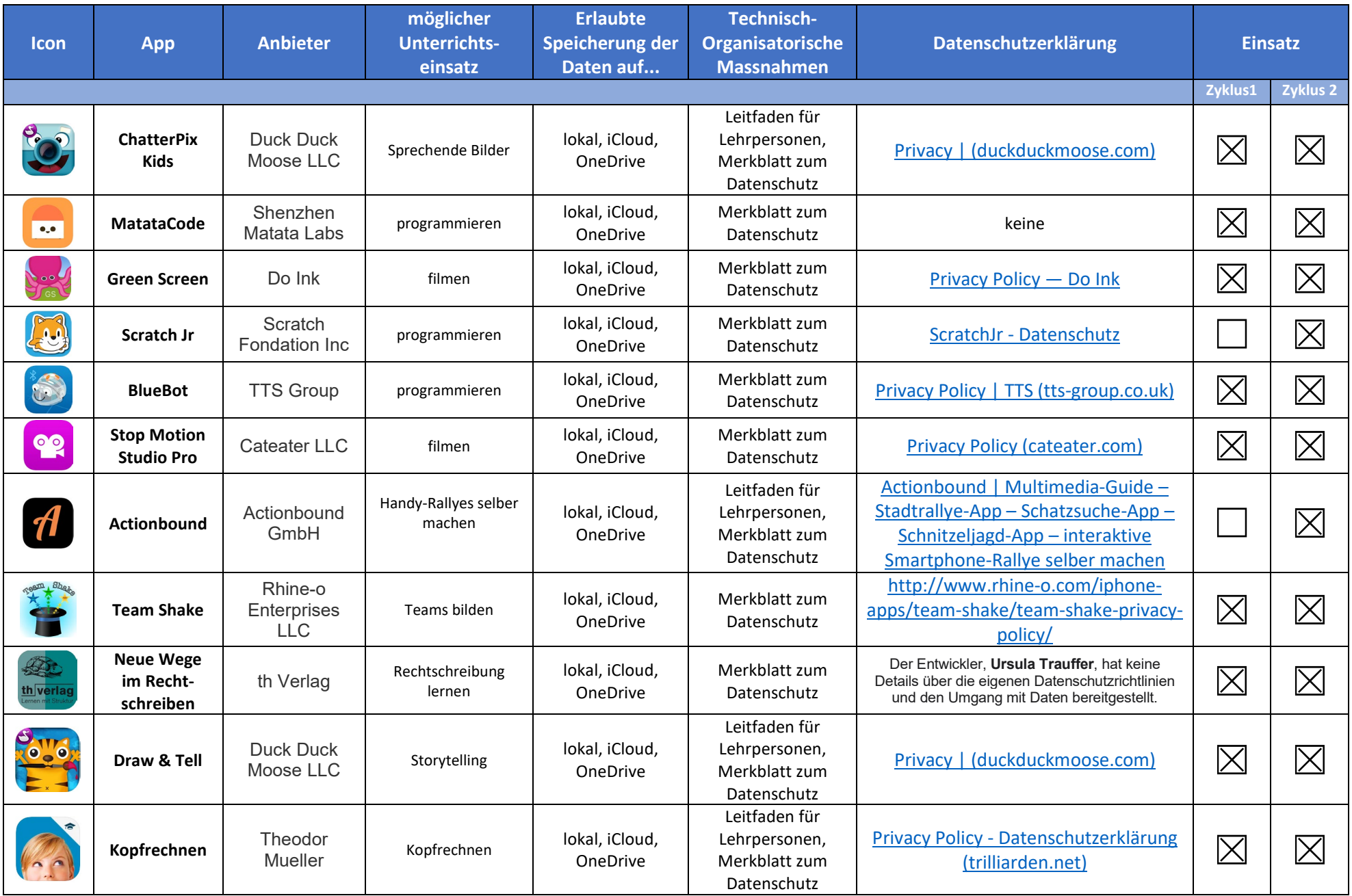

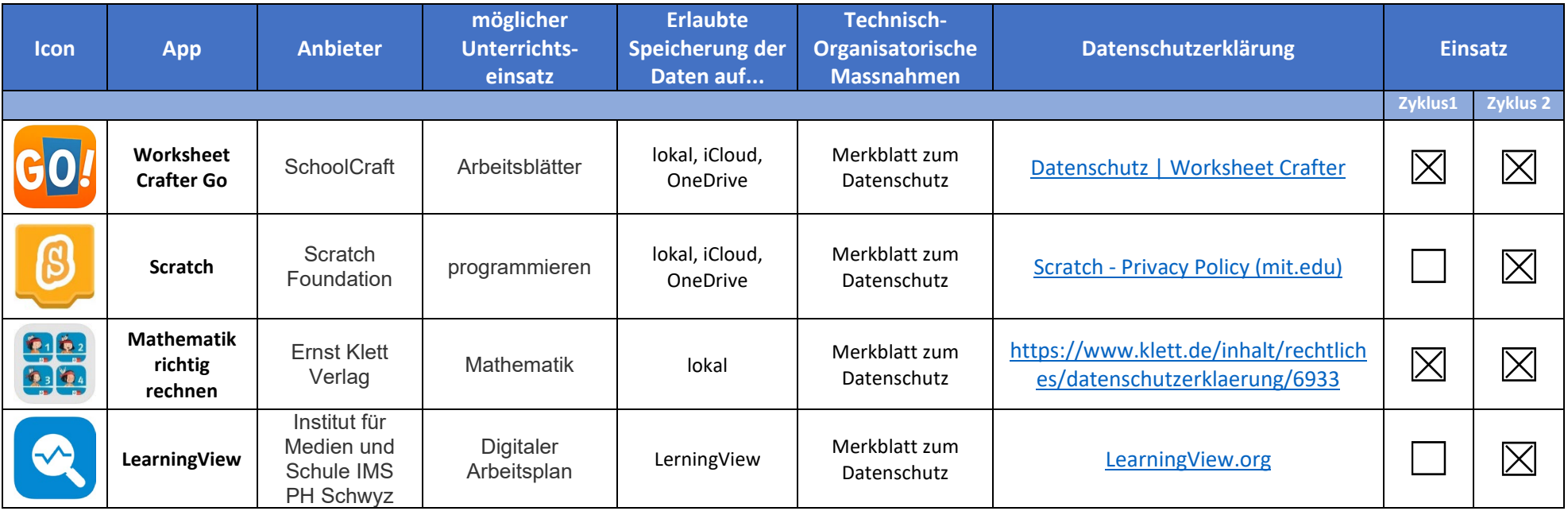